# **DocuSlimEV**

#### **Bildbearbeitung mit dem Robot Photoshop PlugIn**

Die DocuSlim EV (erweiterte Version) bearbeitet Bilder innerhalb eines QuarkXPress-Dokumentes automatisch mit dem Image Robot Photoshop PlugIn (in der XTension enthalten) je nachdem, welche Vorgaben gemacht worden sind. Die veränderten Versionen werden reimportiert und an der identischen Stelle platziert (das Original wird nicht verändert).

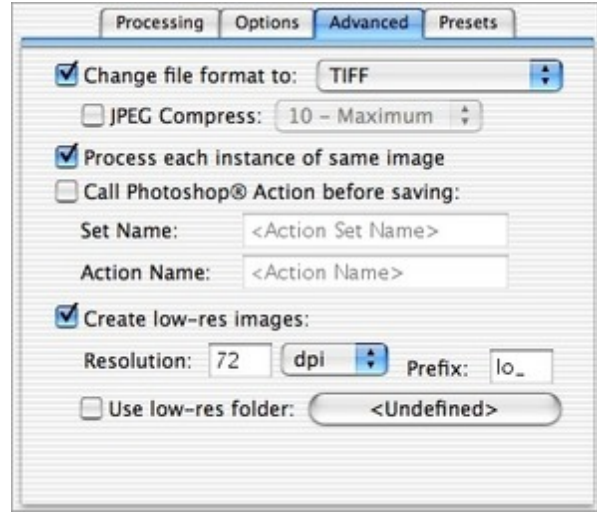

#### **Weitere Eigenschaften**

- Volle Kontrolle über die Prozesse, die ausgeführt werden sollen
- Rotation und Verzerren werden direkt über Photoshop ausgeführt
- Ändern von vorgegebenen Bildern in Graustufen
- Aufbereitung der Auswahl, der aktuellen Seite, der Arbeitsfläche, aller Seiten, des Dokumentes und/oder der Musterseiten
- Mehrere Optionen für das Unterdrücken der Bildbearbeitung
- Automatisches Einrichten eines Ordners mit Bildern aus dem Dokument
- Automatischer Start von Photoshop
- Speichern, Wiederaufrufen und gemeinsames Nutzen von komplexen Voreinstellungen
- Bearbeiten unterschiedlicher Bildbearbeitungsfolgen des gleichen Bildes
- Ausführen zusätzlicher Photoshop-Aktionen
- Erstellen von niedrig auflösenden Bildern als Platzhalter für OPI oder ArtSwapper

### *Kategorie*

XTension

## *Thema*

- Farben/Bilder
- Utilities

#### *Hersteller*

Gluon

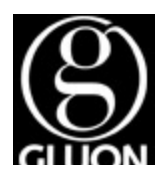

## **DOCUOIII**II

# Download

*DokuSlimEV 9*

**[Betriebssystem](http://www.copan.info/index.php?eID=tx_cms_showpic&file=uploads%2Ftx_saltproductdb%2Fdocuslim_produktlogo_01.gif&md5=90dd44a3d4b7793640ca14b005c48ce04e527605¶meters[0]=YToyOntzOjc6ImJvZHlUYWciO3M6NTM6Ijxib2R5IHN0eWxlPSJtYXJnaW46IDBw¶meters[1]=eDsgYmFja2dyb3VuZC1jb2xvcjogI0ZGRkZGRiI%2BIjtzOjQ6IndyYXAiO3M6Mzc6¶meters[2]=IjxhIGhyZWY9ImphdmFzY3JpcHQ6Y2xvc2UoKTsiPiB8IDwvYT4iO30%3D) Mac OS:** X [10.4,](http://www.copan.info/login.html?redirect_url=index.php%3Fid%3D710%26L%3D0) X 10.5, X 10.6 **Software XPress:** 9.x **Sprache**

Englisch

## **Produktvariante**

Demoversion (verfügbar im Downloadbereich)

**Lieferform** digital

**Status** Produkt ausgelaufen

# Angebot anfordern

*DokuSlimEV 8* **Betriebssystem Mac OS:** X [10.6,](http://www.copan.info/produkte/produkt-db-anfrage.html?pID=294&vID=1164) [X](http://www.copan.info/produkte/produkt-db-anfrage.html?pID=294&vID=1164) [10.5,](http://www.copan.info/produkte/produkt-db-anfrage.html?pID=294&vID=1164) X 10.4 **Software XPress:** 8.x **Sprache** Englisch

## **Produktvariante**

Demoversion (verfügbar auf Anfrage), Update, Vollversion

**Lieferform**

digital

**Status** Produkt ausgelaufen

Angebot anfordern